## 61A Lecture 21

Monday, October 17

## Space Consumption

Which environment frames do we need to keep during evaluation? Each step of evaluation has a set of **active** environments. Values and frames referenced by active environments are kept. Memory used for other values and frames can be reclaimed.

## **Active environments:**

- The environment for the current expression being evaluated
- Environments for calls that depend upon the value of the current expression
- Environments associated with functions referenced by active environments

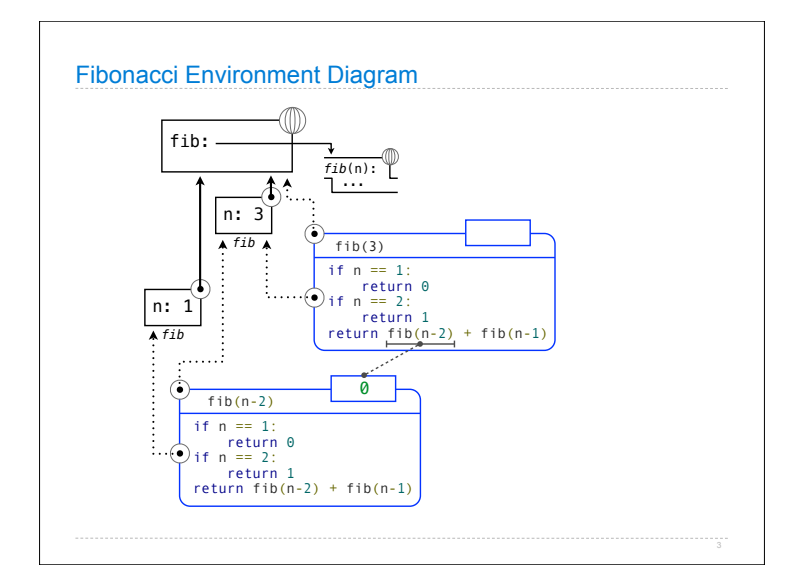

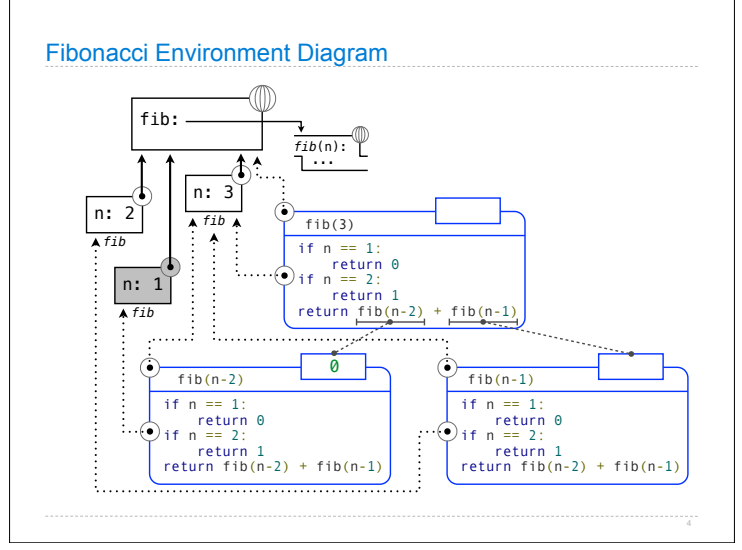

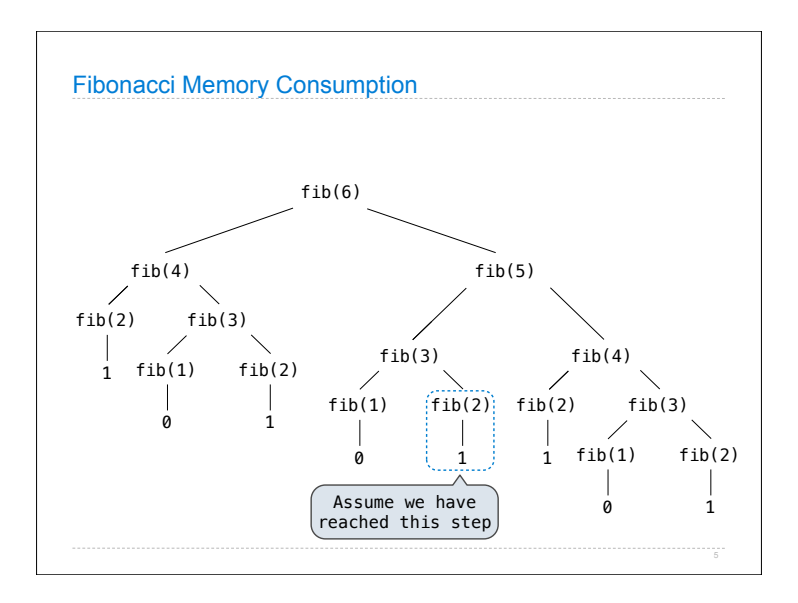

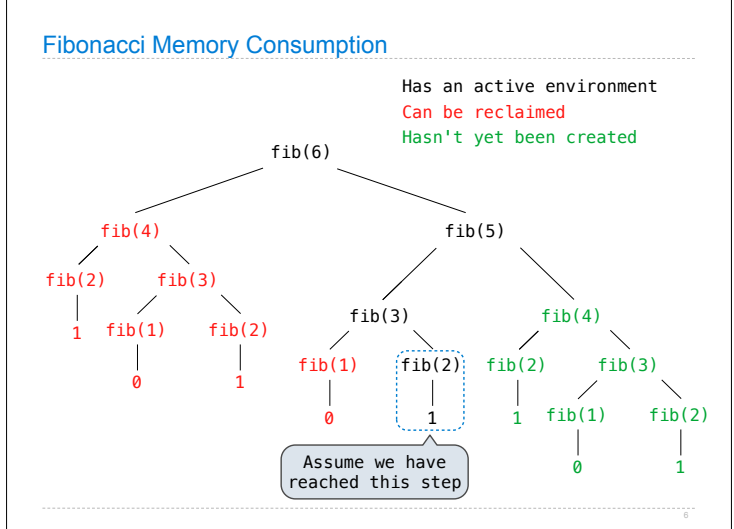

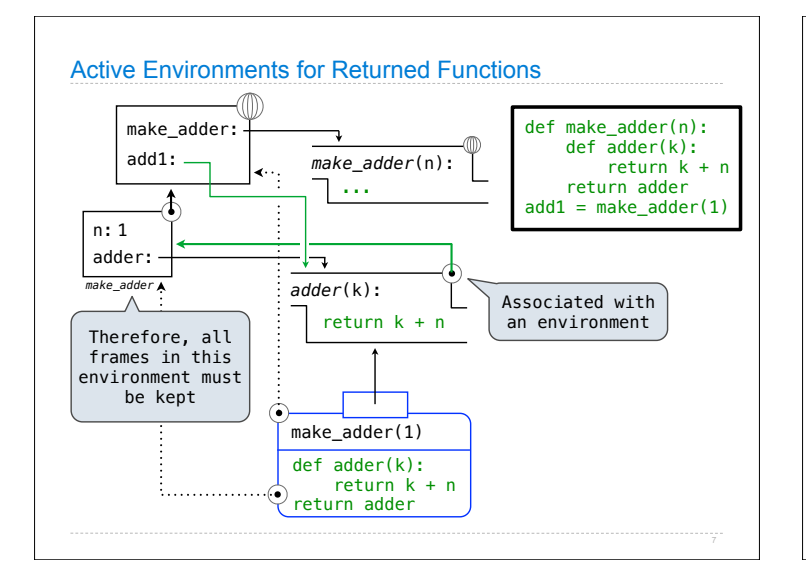

## Order of Growth

A method for bounding the resources used by a function as the "size" of a problem increases

*n*: size of the problem

*R***(***n***)**: Measurement of some resource used (time or space)

$$
R(n) = \Theta(f(n))
$$

means that there are constants  $k_1$  and  $k_2$  such that

$$
k_1 \cdot f(n) \le R(n) \le k_2 \cdot f(n)
$$

for sufficiently large values of *n*.

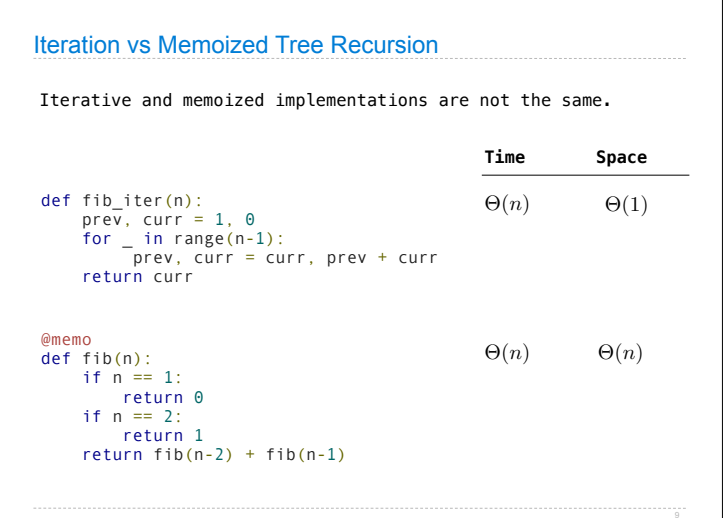

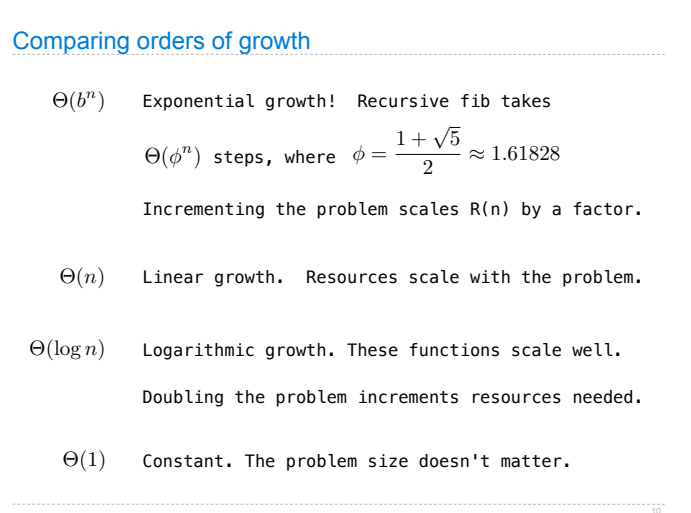

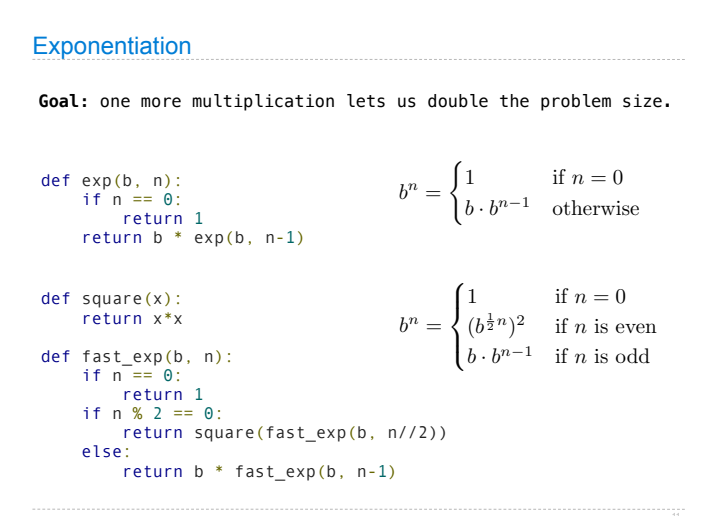

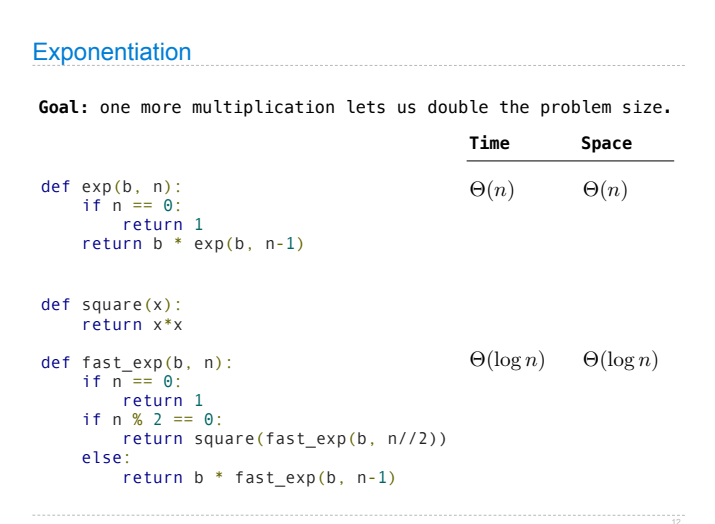